## 4.8 Problems

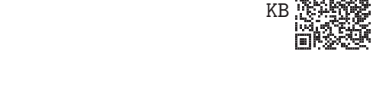

**Problem 4.1**  $\⊂>5Z$  $\⊂>5Z$  Let  $s \in \mathbb{C}$ . Use SymPy to perform a partial fraction expansion on the following expression:

$$
\frac{(s+2)(s+10)}{s^4 + 8s^3 + 117s^2 + 610s + 500}.
$$

**Problem 4.2**  $\mathcal{D}$ [IE](https://engineering-computing.ricopic.one/ie) Let *x*, *a*<sub>1</sub>, *a*<sub>2</sub>, *a*<sub>3</sub>, *a*<sub>4</sub>  $\in \mathbb{R}$ . Use SymPy to combine the cosine and sine terms that share arguments into single sinusoids with phase shifts in the following expression:

$$
a_1 \sin(x) + a_2 \cos(x) + a_3 \sin(2x) + a_4 \cos(2x)
$$

**Problem 4.3** LINK[KR](https://engineering-computing.ricopic.one/kr) Consider the following equation, where 𝑥 <sup>∈</sup> <sup>C</sup> and 𝑎, 𝑏, 𝑐 <sup>∈</sup> <sup>R</sup>+,

$$
ax^2 + bx + \frac{c}{x} + b^2 = 0.
$$

Use SymPy to solve for  $x$ .

**Problem 4.4**  $\mathcal{L}_G$ 9 Let  $w$ ,  $x$ ,  $y$ ,  $z \in \mathbb{R}$ . Consider the following system of equations:

$$
8w - 6x + 5y + 4z = -20
$$
  

$$
2y - 2z = 10
$$
  

$$
2w - x + 4y + z = 0
$$
  

$$
w + 4x - 2y + 8z = 4.
$$

Use SymPy to solve the system for  $w$ ,  $x$ ,  $y$ , and  $z$ .

**Problem 4.5**  $\text{QIV}$  $\text{QIV}$  $\text{QIV}$  Consider the truss shown in [figure 4.8.](#page-1-0) Use a static analysis and the method of joints to develop a solution for the force in each member  $F_{AC}$ ,  $F_{AD}$ , etc., and the reaction forces using the sign convention that tension is positive and compression is negative. The forces should be expressed in terms of the applied force  $f_D$  and the dimensions w and h only. Write a program that *solves for the forces symbolically* and answers the following questions:

- a. Which members are in tension?
- b. Which members are in compression?
- c. Are there any members with 0 nominal force? If so, which?
- d. Which member (or members) has (or have) the maximum compression?
- e. Which member (or members) has (or have) the maximum tension?

<span id="page-1-0"></span>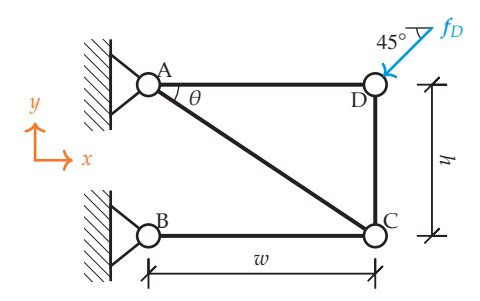

Figure 4.8. A truss with pinned joints, supported by two hinges, with an applied load  $f_D$ .

**Problem 4.6**  $\mathcal{A}_9$  You are designing the truss structure shown in [figure 4.9,](#page-2-0) which is to support the hanging of an external load  $f_C = -f_C \hat{j}$ , where  $f_C > 0$ . Your organization plans to offer customers the following options:

- Any width (i.e.,  $2w$ )
- A selection of maximum load magnitudes  $L = f_C/a \in \Gamma$ , where  $\Gamma =$  $\{1 \text{ kN}, 2 \text{ kN}, 4 \text{ kN}, 8 \text{ kN}, 16 \text{ kN}\}\$ , and where  $\alpha$  is the factor of safety

As the designer, you are to develop a design curve for the dimension  $h$  versus half-width w for each maximum load  $L \in \Gamma$ , under the following design constraints:

- Minimize the dimension  $h$
- The tension in all members is no more than a given  $T$
- $\bullet$  The compression in all members is no more than a given C
- The magnitude of the support force at pin A is no more than a given  $P_A$
- The magnitude of the support force at pin D is no more than a given  $P_D$

Use a static analysis and the method of joints to develop a solution for the force in each member  $F_{AB}$ ,  $F_{AC}$ , etc., and the reaction forces using the sign convention that tension is positive and compression is negative. Create a Python function that returns h as a function of w for a given set of design parameters  $\{T, C, P_A, P_D, \alpha, L\}$ . Use the function to create a design curve *h* versus  $2w$  for each  $L \in \Gamma$ , maximum tension  $T = 81$  kN, maximum compression  $C = 81$  kN, maximum support A load  $P_A$  = 50 kN, maximum support D load  $P_D$  = 50 kN, and a factor of safety of  $\alpha$  = 5.

<span id="page-2-0"></span>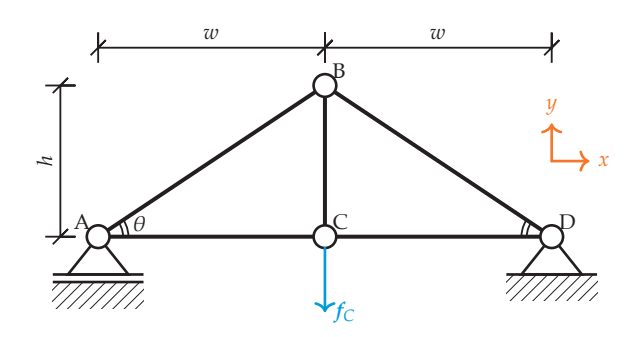

Figure 4.9. A truss with pinned joints, supported by a hinge and a floating support, with an applied load  $f_{\text{C}}$ .

<span id="page-2-1"></span>**Problem 4.7** W<sub>5</sub> Consider an LTI system modeled by the state equation of the state-space model, equation [\(4.24a\)](#page--1-0). A **steady state** of a system is defined as the state vector  $x(t)$  after the effects of initial conditions have become relatively small. For a constant input  $u(t) = \overline{u}$ , the constant state  $\overline{x}$  toward which the system's response decays can be found by setting the time derivative vector  $x'(t) = 0$ .<br>Write a Python function steady, state() that accords the follow

Write a Python function steady\_state() that accepts the following arguments:

- A: A symbolic matrix representing  $A$
- B: A symbolic matrix representing  $\hat{B}$
- u\_const: A symbolic vector representing  $\overline{u}$

The function should return  $x_{\text{const}}$ , a symbolic vector representing  $\bar{x}$ .

The steady-state output converges to  $\bar{y}$  the corresponding output equation of the state-space model, equation [\(4.24b\)](#page--1-1). Write a second Python function steady\_output() that accepts the following arguments:

- C: A symbolic matrix representing  $\overline{C}$
- D: A symbolic matrix representing  $D$
- u\_const: A symbolic vector representing  $\overline{u}$
- $x_{\text{const}}$ : A symbolic vector representing  $\bar{x}$

This function should return y\_const, a symbolic vector representing  $\bar{y}$ .

Apply steady\_state() and steady\_output() to the state-space model of the circuitshown in [figure 4.10,](#page-3-0) which includes a resistor with resistance *, an inductor* with inductance  $L$ , and capacitor with capacitance  $C$ . The LTI system is represented by equation [\(4.24\)](#page--1-2) with state, input, and output vectors

$$
\boldsymbol{x}(t) = \begin{bmatrix} v_C(t) \\ i_L(t) \end{bmatrix}, \ \boldsymbol{u}(t) = \begin{bmatrix} V_S \end{bmatrix}, \ \boldsymbol{y}(t) = \begin{bmatrix} v_C(t) \\ v_L(t) \end{bmatrix}
$$

and the following matrices:

$$
A = \begin{bmatrix} 0 & 1/C \\ -1/L & -R/L \end{bmatrix}, B = \begin{bmatrix} 0 \\ 1/L \end{bmatrix}, C = \begin{bmatrix} 1 & 0 \\ -1 & -R \end{bmatrix}, D = \begin{bmatrix} 0 \\ 1 \end{bmatrix}.
$$

Furthermore, let the constant input vector be

$$
\overline{u}=\left[\overline{V_S}\right],
$$

<span id="page-3-0"></span>for constant  $\overline{V_S}$ .

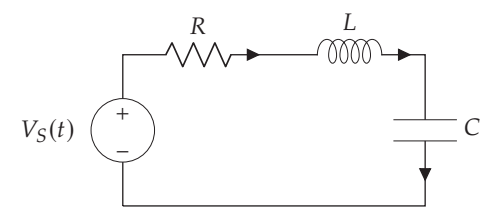

Figure 4.10. An RLC circuit with a voltage source  $V_S(t)$ .

**Problem 4.8 W**<sup>80</sup> Consider the electromechanical state-space model described in [example 4.3.](#page--1-3) For a given set of parameters, input voltage, and initial conditions, the following vector-valued functions have been derived:

$$
F = \begin{bmatrix} \int_0^t v_R(t) \, dt \\ \int_0^t v_L(t) \, dt \\ \int_0^t \Omega_B(t) \, dt \end{bmatrix} = \begin{bmatrix} \exp(-t) \\ \exp(-t) \\ 1 - \exp(-t) \\ 1 - \exp(-t) \end{bmatrix}, \quad G = \begin{bmatrix} \int_0^t i_R(t) \, dt \\ \int_0^t i_L(t) \, dt \\ \int_0^t T_B(t) \, dt \end{bmatrix} = \begin{bmatrix} \exp(-t) \\ \exp(-t) \\ 1 - \exp(-t) \\ \exp(-t) \end{bmatrix}
$$

 The instantaneous power lossed or stored by each element is given by the following vector of products:

$$
\mathbf{\mathcal{P}}(t) = \begin{bmatrix} v_R(t)i_R(t) \\ v_L(t)i_L(t) \\ \Omega_B(t)T_B(t) \\ \Omega_J(t)T_J(t) \end{bmatrix}.
$$

The energy  $\mathcal{E}(t)$  of the elements, then, is

$$
\mathcal{E}(t) = \int_0^t \mathcal{P}(t) dt.
$$

Write a program that satisfies the following requirements:

a. It defines a function power  $(F, G)$  that returns the symbolic power vector  $P(t)$  from any inputs F and G

- b. It defines a function energy (F, G) that returns the symbolic energy  $\mathcal{E}(t)$ from any inputs  $F$  and  $G$  (energy() should call power())
- c. It tests the energy () on the specific  $F$  and  $G$  given above

**Problem4.9**  $\circledast$ [FJ](https://engineering-computing.ricopic.one/fj) For the circuit and state-space model given in [problem 4.7,](#page-2-1) use SymPy to solve for  $x(t)$  and  $y(t)$  given the following:

- A constant input voltage  $V_S(t) = \overline{V_S}$
- Initial condition  $x(0) = 0$

Substitute the following parameters into the solution for  $y(t)$  and create numerically evaluable functions of time for each variable in  $y(t)$ :

$$
R = 50 \Omega, L = 10 \cdot 10^{-6} \text{ H}, C = 1 \cdot 10^{-9} \text{ F}, \overline{V_S} = 10 \text{ V}.
$$

Plot the outputs in  $y(t)$  as functions of time, making sure to choose a range of time over which the response is best presented. *Hint:* An appropriate amount of time is on the scale of microseconds.

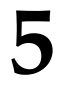

**Numerical Analysis I: Techniques** 

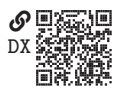

asdf

## 5.1 Problems

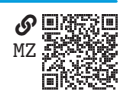

**Problem 5.1 QM2** asdf